# CMSC201 Computer Science I for Majors

#### Lecture 04 – Decision Structures

All materials copyright UMBC and Dr. Katherine Gibson unless otherwise noted www.umbc.edu

# Last Class We Covered

- Python's operators
	- Arithmetic operators
		- Mod and integer division
	- Assignment operators
	- Comparison operators
	- Boolean operators
- The order of operations

HONORS UNIVERSITY IN MARYLAND

# Any Questions from Last Time?

# Today's Objectives

- To get practice using the Boolean data type
- To understand how to use decision structures – One-way (using **if**)
	- Two-way (using **if** and **else**)
	- Multi-way (using **if**, **elif**, and **else**)
- To learn about nested decision structures

HONORS UNIVERSITY IN MARYLAND

## Quick Note about **main()**

# **main()**

• In Lab 2, we introduced the code **def main():**

as the first line of code in our file

- **main()** is an example of a **function**
- We can use functions to organize our code – We'll cover them in detail later this semester

#### Functions

- For now, think of functions as something similar to a variable
	- Variables hold data
	- Functions hold code

- We use the variable's name to access its data
- We use the function's name to access its code

# Using **main()** for Your Code

• From now on, use **main()** in your code – Every file in your HW1 should have **main()**

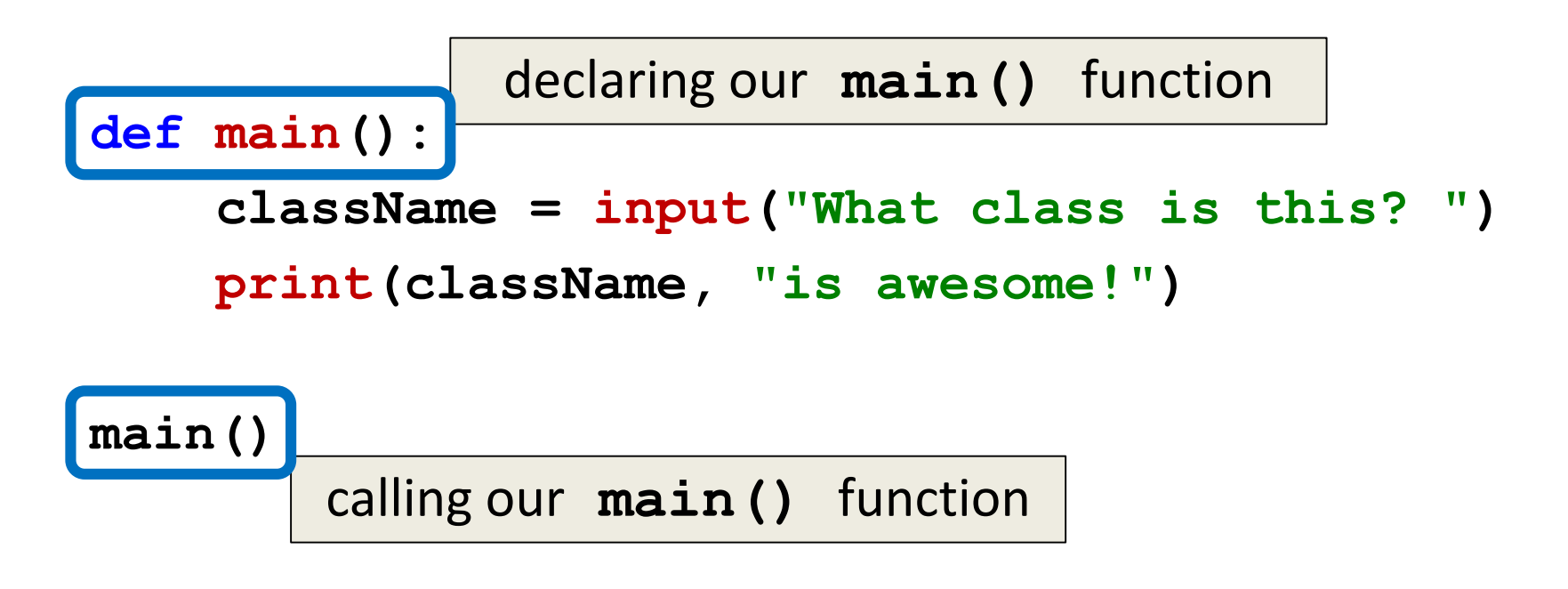

HONORS UNIVERSITY IN MARYLAND A N

#### Control Structures

#### Control Structures

• Structures that control how the program "flows" or operates, and in what order

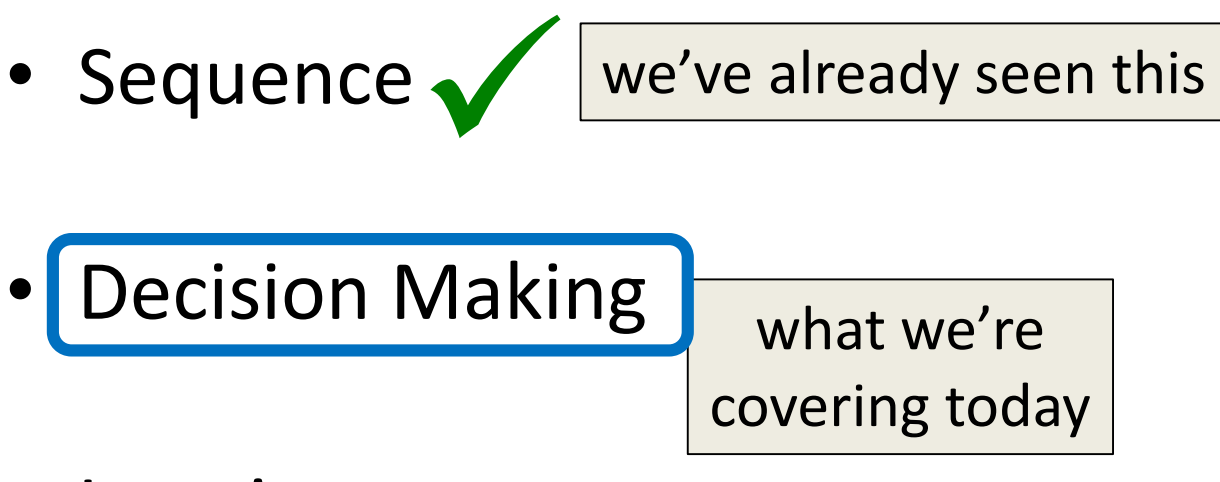

• Looping

#### Sequence

- One step after another, with no choices to make
- Homework 1 will be full of these
- What are some real life examples?
	- Dialing a phone number
	- Purchasing and paying for groceries

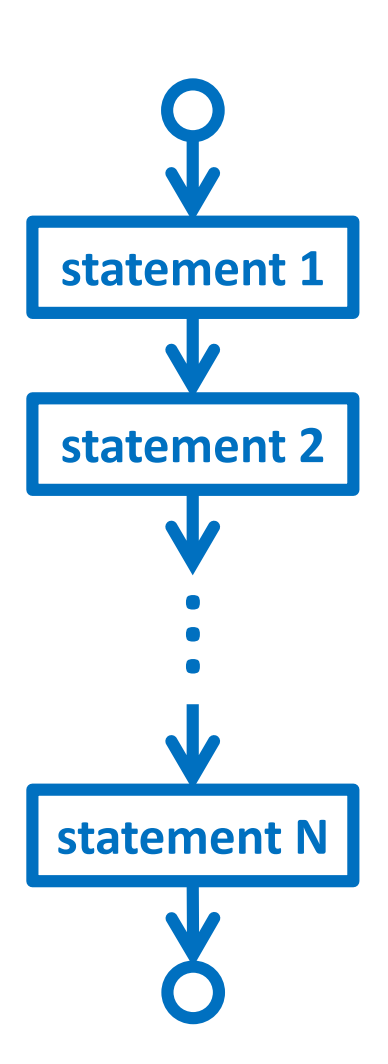

# Decision Making

- Selecting one choice from many based on a specific reason or condition
	- If something is true, do **A** … if it's not, do **B**
- Some real life examples?
	- What homework to work on tonight
	- Choosing where to eat lunch

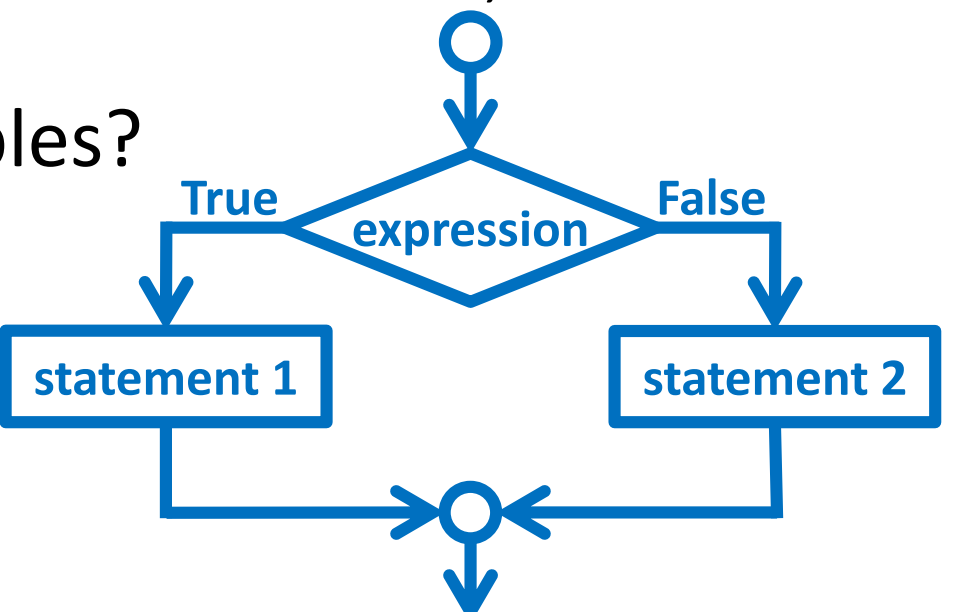

## Decision Making

• Why did we spend so much time on comparison operators and logical operators last time?

• Because we can use them to *control* how our program works and what code it runs – By using the decision structures

#### HONORS UNIVERSITY IN MARYLAND

#### One-Way Decision Structures

## One-Way Decision Structures

• Decision structures let Python make choices – Based on some condition

```
def main():
    weight = float(input("How heavy is your bag? "))
    if weight > 50:
        print("That bag is too heavy.")
        print("There will be a $25 charge.")
```
**print("Thank you for your business.")**

#### "**if**" Statements

- The Python **if** statement is used to implement the decision
	- **if <condition>: <body>**
- The **condition** must evaluate to **True** or **False**
- The **body** is a sequence of one or more statements indented under the **if** heading

# Formatting Decision Structures

- Each **if** statement must close with a colon – Two vertical dots (**:**)
- Code in the **body** (that is executed as part of the **if** statement) must be indented
	- By four spaces
	- Hitting the "Tab" key in many editors (including emacs) will automatically indent it by four spaces

#### "**if**" Semantics

- The semantics of the **if** should be clear
	- First, the condition in the heading is evaluated
	- If the condition is **True**
		- The statements in the body are executed
		- Control passes to the next statement in the program
	- If the condition is **False**
		- The statements in the body are skipped
		- Control passes to the next statement in the program

### One-Way Decisions

- The body of the **if** either executes or not depending on the condition
- Control then passes to the next (non-body) statement after the **if**
- This is a *one-way* or *simple* decision

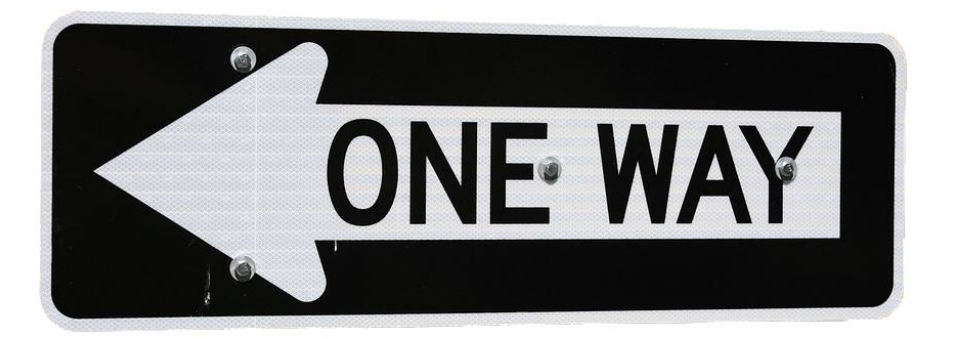

# One-Way Example: Temperature

• You're studying abroad, and need to convert the temperature from Celsius to Fahrenheit

```
def main():
    celsius = float(input("What is temp in Celsius? "))
    fahrenheit = 9/5 * celsius + 32
```

```
print("The temperature is", fahrenheit, \
          "degrees Fahrenheit.")
```
#### Temperature Warnings

- Let's now modify the program to print a warning when the weather is extreme
- Any temperature that is…
	- –Over 95 degrees Fahrenheit
		- Will cause a hot weather warning
	- Lower than 32 degrees Fahrenheit
		- Will cause a cold weather warning

#### Temperature Example Code

```
def main():
    celsius = float(input("What is temp in Celsius? "))
```
**fahrenheit = 9 / 5 \* celsius + 32**

**print("The temperature is", fahrenheit, \ "degrees Fahrenheit.")**

**if fahrenheit > 95:**

**print("It's really hot out there, be careful!")**

**if fahrenheit < 32:**

**print("Brrrrr. Be sure to dress warmly!")**

#### Temperature Example Code

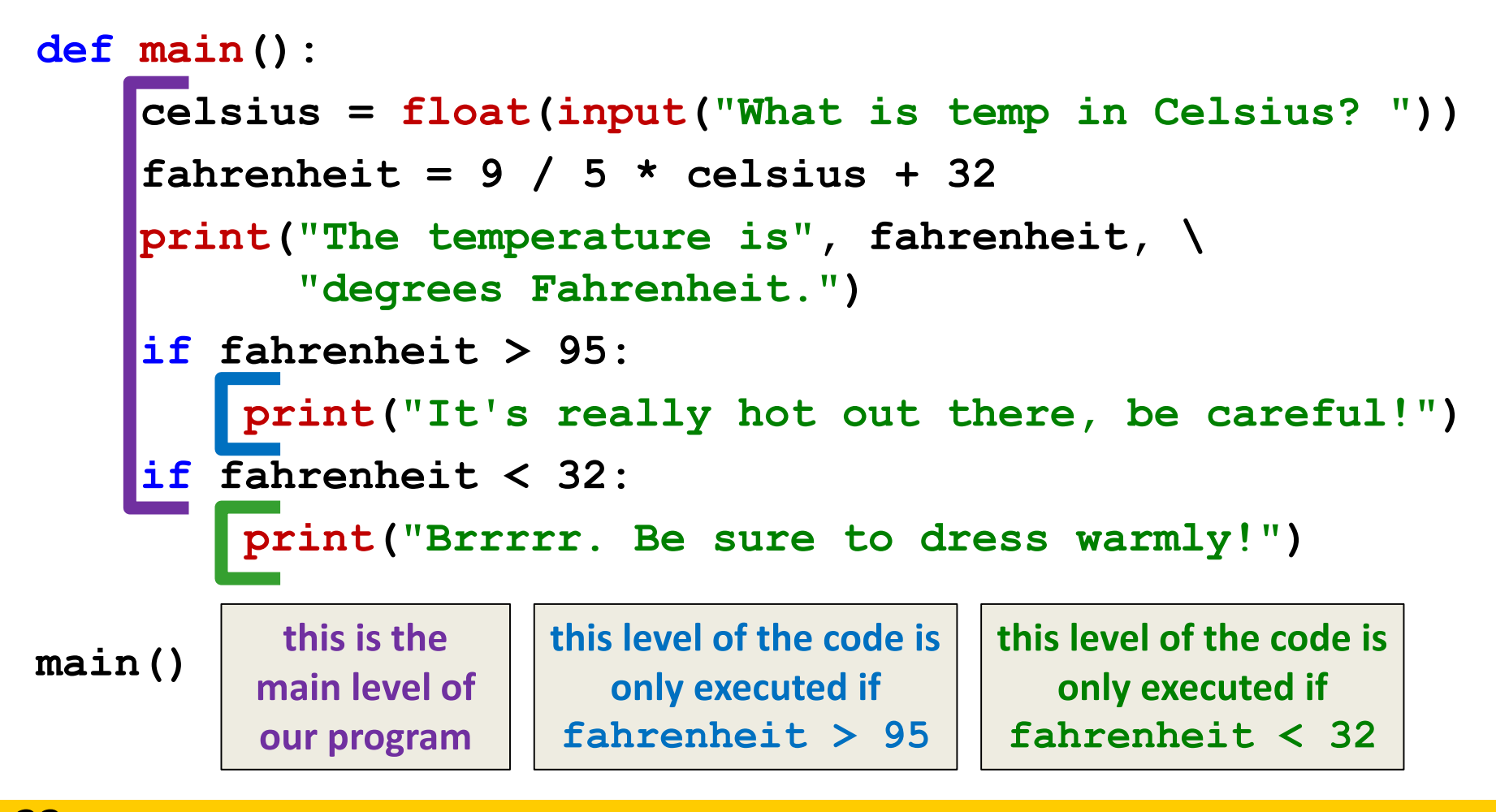

HONORS UNIVERSITY IN MARYLAND

#### Two-Way Decision Structures

#### Two-Way Decisions

• In Python, a *two-way decision* can be used by adding an **else** clause onto an **if** clause

• This is called an **if-else** decision structure:

**if <condition>: <codeA statements> else: <codeB statements>**

### How Python Handles **if-else**

- Python will evaluate the condition, and then…
	- If the condition is **True**, the set of **codeA** statements under the **if** are executed
	- If the condition is **False**, the set of **codeB** statements under the **else** are executed
- The code that comes after the **if-else** is executed only after one of the sets of statements is executed

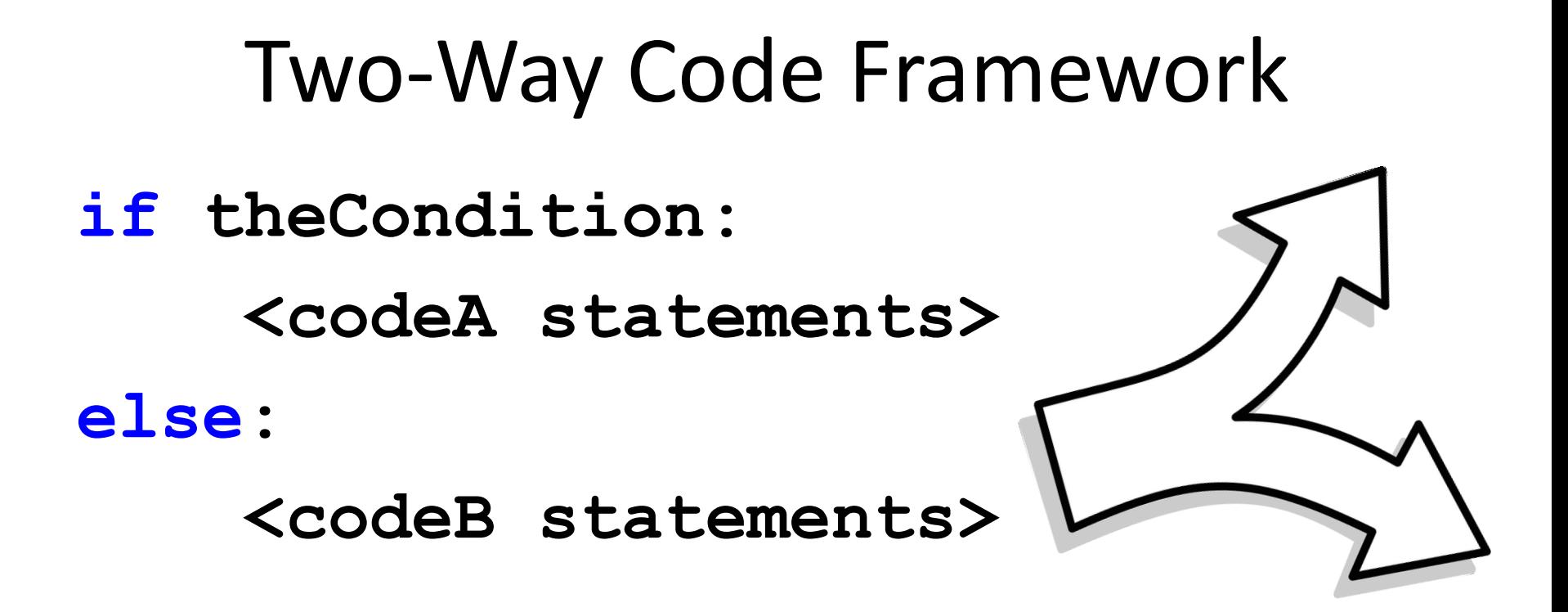

- Only execute **codeA** if **theCondition** is True
- If **theCondition** is not True, run **codeB**

#### Simple Two-Way Example

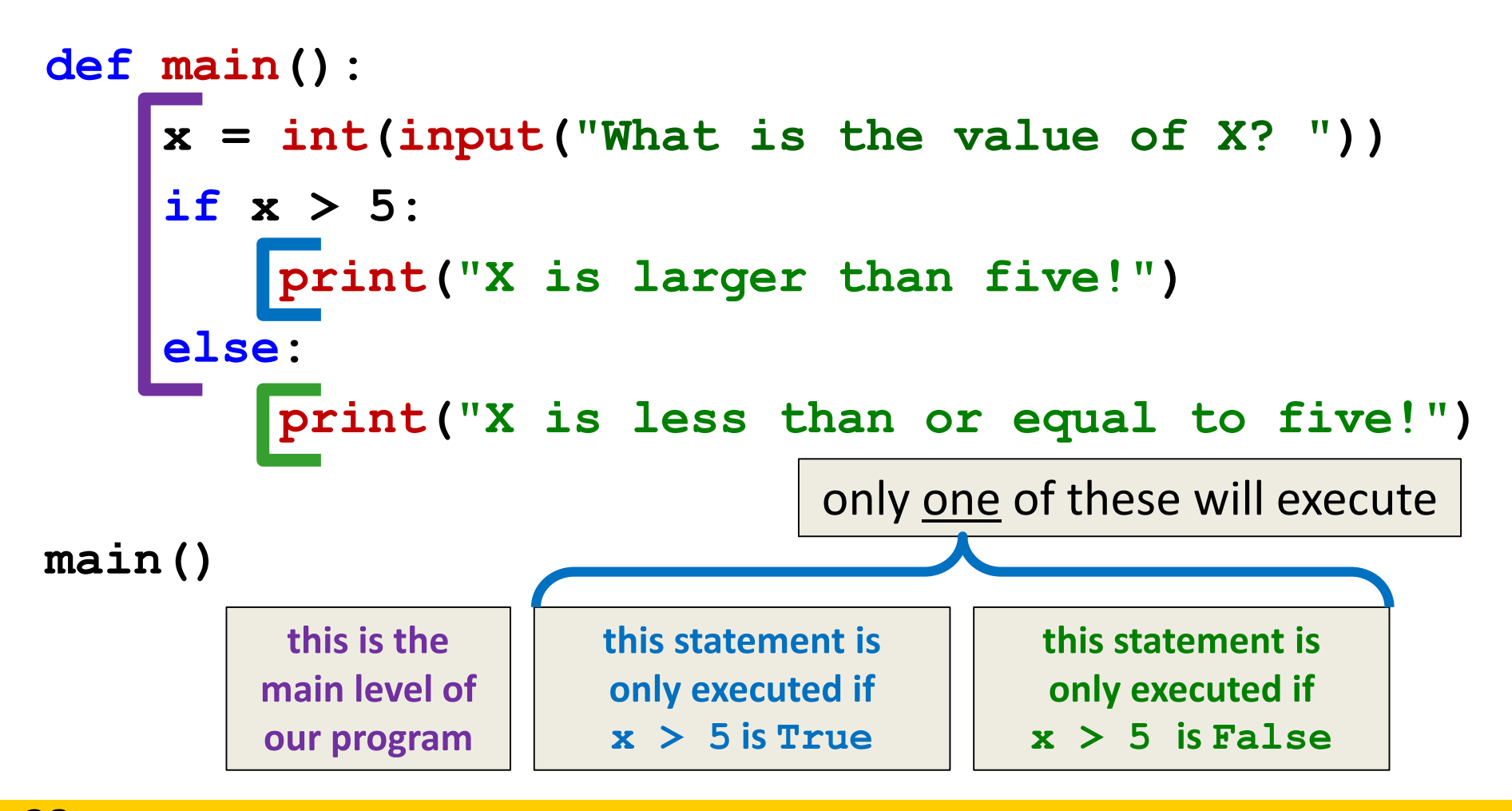

#### Simple Two-Way Example #2

```
def main():
    num = int(input("Enter a number: "))
       if num % 2 == 0:
        print("Your number is even.")
    else:
        print("Your number is odd.")
    print(num, "is a good number!")
main()
                                        when is this 
                                       line executed?
```
ONORS UNIVERSITY IN MARYLAND

#### Multi-Way Decision Structures

# Bigger (and Better) Decision Structures

- One-way and two-way structures are limited
- What if we have multiple exclusive outcomes?
	- *Exclusive* outcomes do not overlap with each other
	- *e.g.*, value of a playing card, letter grade in a class
- What could we use to represent these?

#### "**elif**" Statements

• The Python **elif** statement is used to handle additional exclusive conditions

– Must have a "starting" **if** statement

– The **elif** statements must have a *condition*

**if <condition1>: <codeA statements> elif <condition2>: <codeB statements>** short for "**else if**"

#### Multi-Way Code Framework

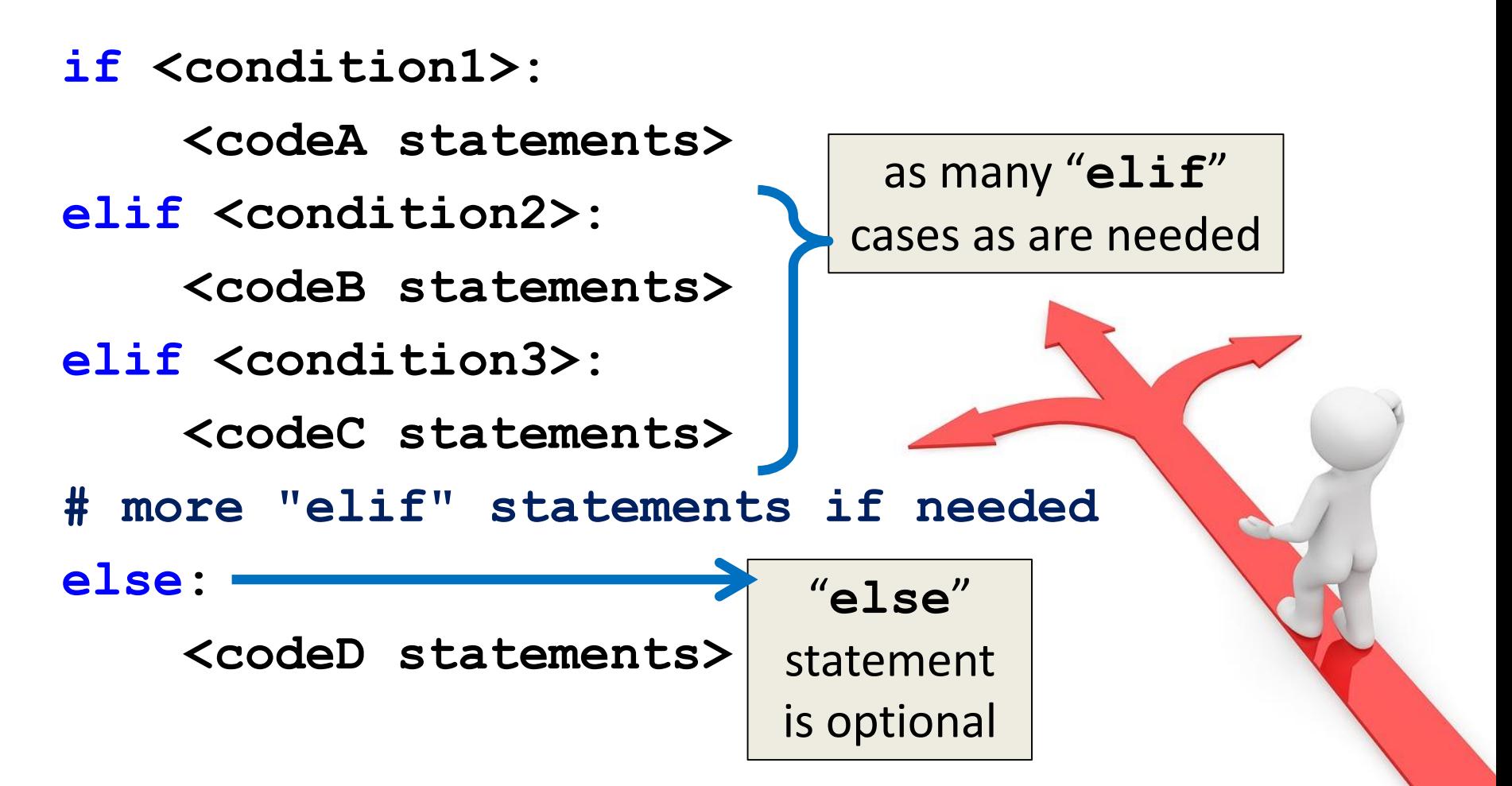

# Multi-Way Decision Example

- A computer science professor gives a five-point quiz at the beginning of every class
- Possible grades are as follows:
	- 5 points: A 3 points: C 1 point: F
	- 4 points: B 2 points: D 0 points: F
- To print out the letter grade based on the raw points, what would the code need to look like?

```
def main():
    score = int(input("Your quiz score out of 5: "))
    if score == 5:
        print("You earned an A")
    elif score == 4:
        print("You earned a B")
    elif score == 3:
        print("You earned a C")
    elif score == 2:
        print("You earned a D")
    else:
        print("You failed the quiz")
```

```
def main():
    score = int(input("Your quiz score out of 5: "))
    if score == 5:
        print("You earned an A")
    elif score == 4:
        print("You earned a B")
    elif score == 3:
        print("You earned a C")
    elif score == 2:
         print("You earned a D")
    else:
        print("You failed the quiz")
                                              these are five 
                                           separate statements
                                               since this is an
                                              if-elif-else 
                                             block, only one of the 
                                               five statements 
                                               will be executed
```

```
def main():
    score = int(input("Your quiz score out of 5: "))
    if score == 5:
        print("You earned an A")
    elif score == 4:
        print("You earned a B")
    elif score == 3:
        print("You earned a C")
    elif score == 2:
        print("You earned a D")
    else:
        print("You failed the quiz")
                                       How would 
                                       you update 
                                      this to handle 
                                         floats?
```

```
def main():
    score = float(input("Your quiz score out of 5: "))
    if score >= 5:
        print("You earned an A")
    elif score >= 4:
        print("You earned a B")
    elif score >= 3:
        print("You earned a C")
    elif score >= 2:
        print("You earned a D")
    else:
        print("You failed the quiz")
main()
                                        How would 
                                        you update 
                                       this to handle 
                                          floats?
                                             What would 
                                            happen if we 
                                            just used "if" 
                                             statements 
                                              instead?
```

```
def main():
    score = float(input("Your quiz score out of 5: "))
    if score >= 5:
        print("You earned an A")
    if score >= 4:
        print("You earned a B")
    if score >= 3:
        print("You earned a C")
    if score >= 2:
        print("You earned a D")
    else:
        print("You failed the quiz")
main()
                                          You earned an A
                                           You earned a B
                                           You earned a C
                                           You earned a D
                                      What would print 
                                     out for a score of 5?
                               Using only "if" statements 
                                give us the wrong answer!
```
# Exclusive Conditions

• Using the **if-elif-else** block lets you have exclusive conditions more easily

– No need to check **if score < 5 and score >= 4**

• Also, with a block, the **else** is only used if none of the other conditionals are **True**

• The **if-elif-else** block is evaluated from the top down, so the order of statements does matter ONORS UNIVERSITY IN MARYLAND

#### Nested Decision Structures

#### Nested Decision Structures

- Up until now, we have only used a single level of decision making
- What if we want to make decisions within decisions?
- These are called *nested* decision structures

# Nested Decision Structures

- Python allows you to nest decision structures
	- As many levels deep as you want
	- Nesting can occur inside **if**, **elif**, or **else** statements
- Only "rule" is that every inside level must start with an "**if**"

– Having matching **elif**s or an **else** is not required

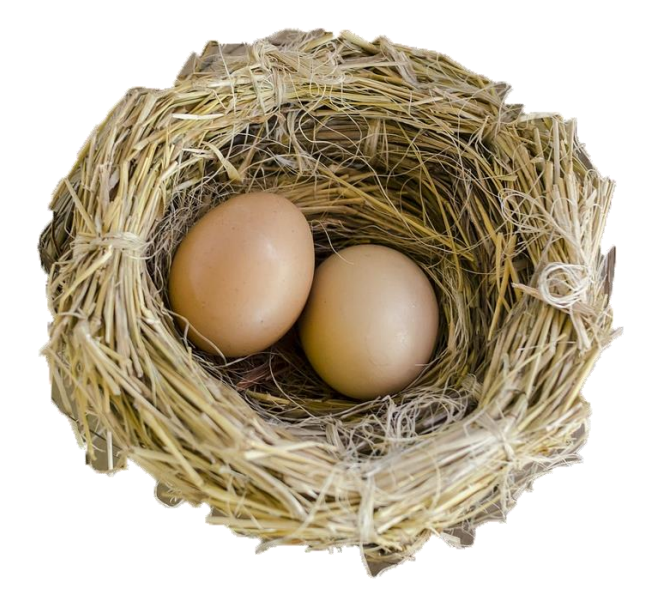

# Nested Decision Structure Example

- For example, we may
	- Ask the user if they have a pet
	- $-$  **if** they have a pet
		- Ask the user what type of pet
		- **if** they have a dog, take it for a walk
		- **elif** they have a cat, clean the litter box
		- **else** clean the cage/stable/tank

#### Nested Decision Structure Example

```
def main():
    ans = input("Do you have a pet? (yes/no) ")
    if ans != "no":
        pet = input("What kind of pet do you have? ")
        if pet == "dog":
            print("Take it for a walk")
        elif pet == "cat":
            print("Clean the litter box")
        else:
            print("Clean the cage/stable/tank")
main()
```
#### Nested Decision Structures Code

**if <condition1>: if <condition2>: <codeA statements> elif <condition3>: <codeB statements> else: <codeC statements> else:**

#### **<codeD>**

#### Nested Decision Structures Code

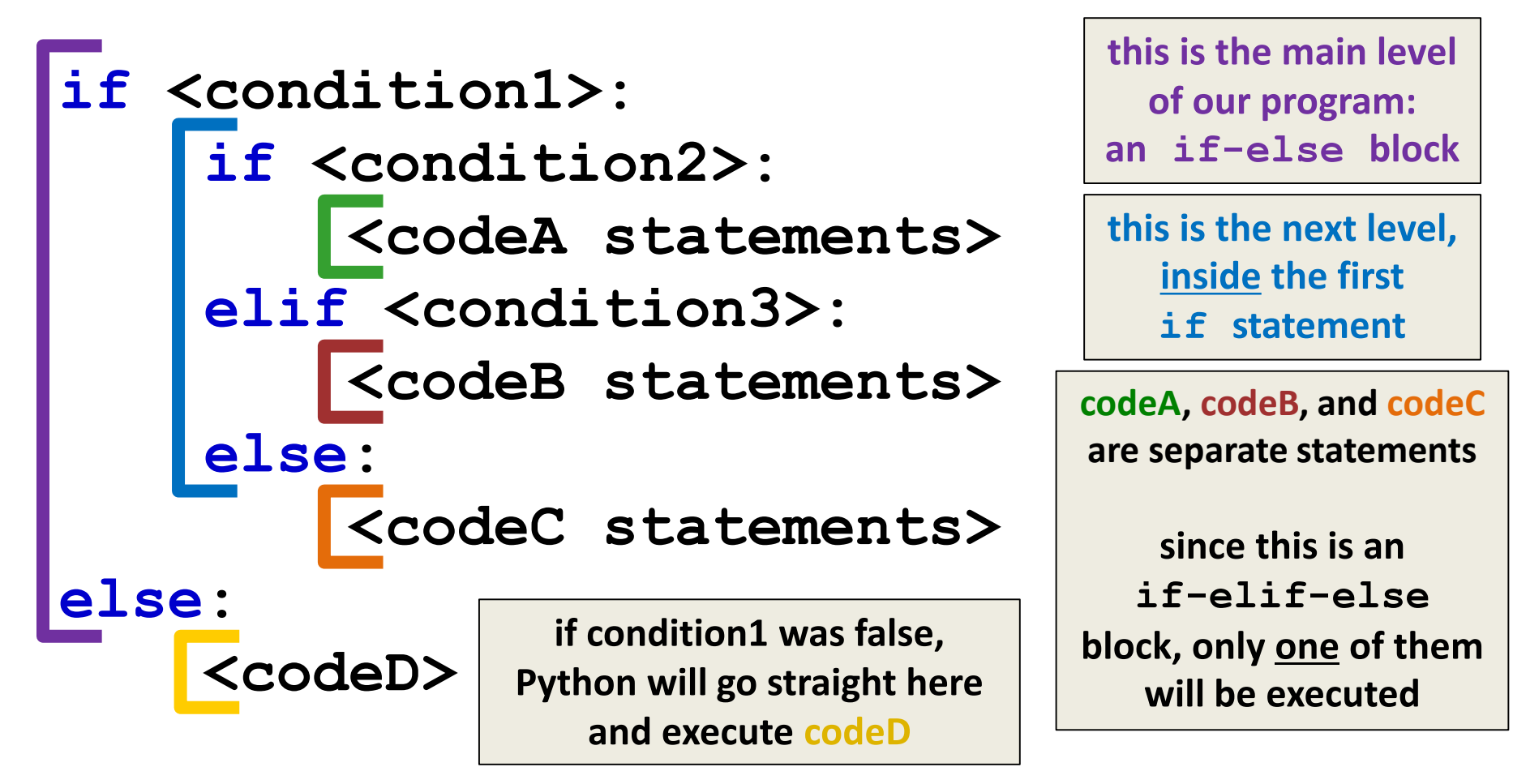

# Nested Decision Structure Example

• You recently took a part-time job to help pay for your student loans at a local cell phone store

• If you sell at least \$1000 worth of phones in a pay period, you get a bonus

– Your bonus is 3% if you sold at least 3 iPhones, otherwise your bonus is only 2%

#### Nested Decision Solution

```
def main():
    totalSales = float(input("Please enter your total sales:"))
    if totalSales >= 1000.00:
```

```
# only ask this if they are eligible for a bonus
iPhonesSold = int(input("Enter the number of iPhones sold:"))
```

```
if iPhonesSold >= 3:
   bonus = totalSales * 0.03
else:
    bonus = totalSales * 0.02
```

```
print("Your bonus is $", bonus)
```

```
else:
```
**print("Sorry, you do not get a bonus this pay period.") main()**

# **Daily emacs Shortcut**

#### • **CTRL+A**

- Moves your cursor to the front of the line
- (To remember: A is at the *front* of the alphabet)

#### • **CTRL+E**

- Moves your cursor to the end of the line
- (To remember: E stands for "end")

#### Announcements

- HW 0 is due Friday, February 8th at 11:59:59 PM
- HW 1 will come out on Saturday, February 9th
	- Due by Friday (February 15th) at 11:59:59 PM
	- You must first complete the Syllabus and Course Website Quiz to see it
- Pre Lab 3 Quiz will come out Friday @ 10 AM – Must be completed by 10 AM Monday morning

#### Image Sources

- One way sign (adapted from):
	- https://pixabay.com/p-438122
- Splitting arrow:
	- https://pixabay.com/p-154512/
- Three decisions:
	- https://pixabay.com/p-1020289/
- Nest with eggs (adapted from):
	- https://pixabay.com/p-1485378